## **Изменнение приоритета**

- [Изменение приоритета в правой колонке](#page-0-0)
- [Изменение приоритета через меню "Действия"](#page-0-1)

## <span id="page-0-0"></span>Изменение приоритета в правой колонке

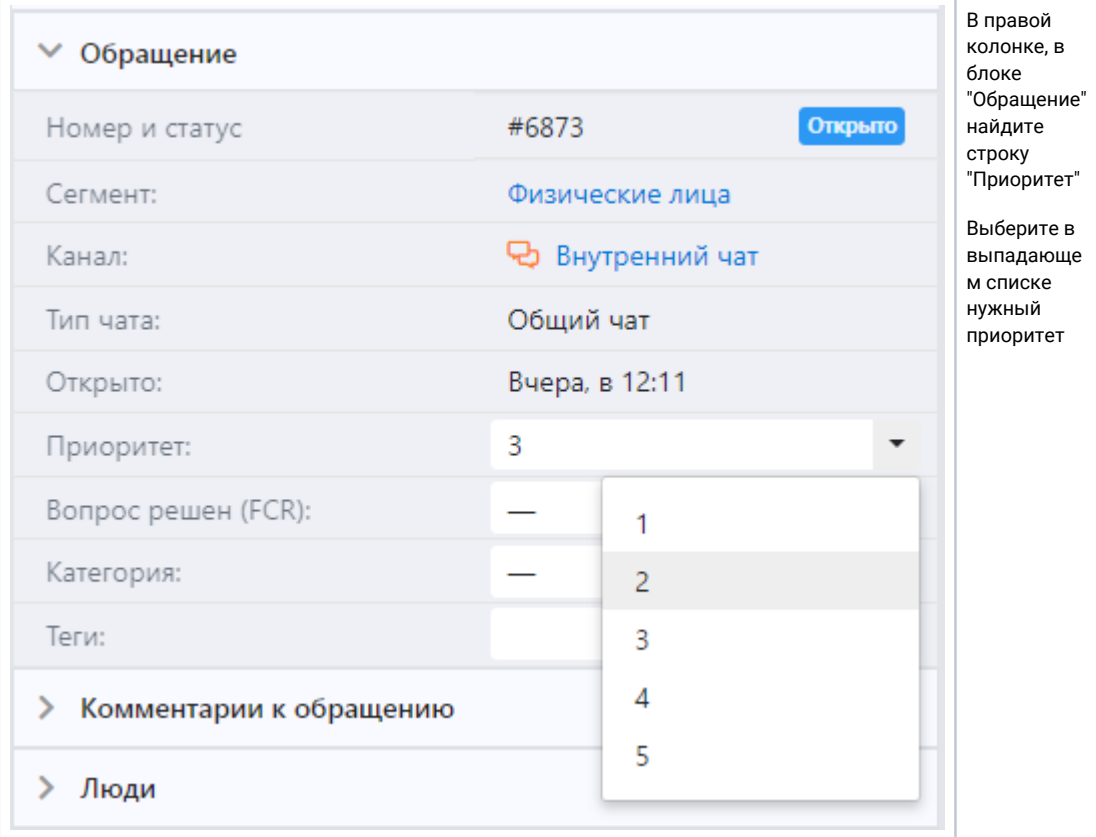

<span id="page-0-1"></span>Изменение приоритета через меню "Действия"

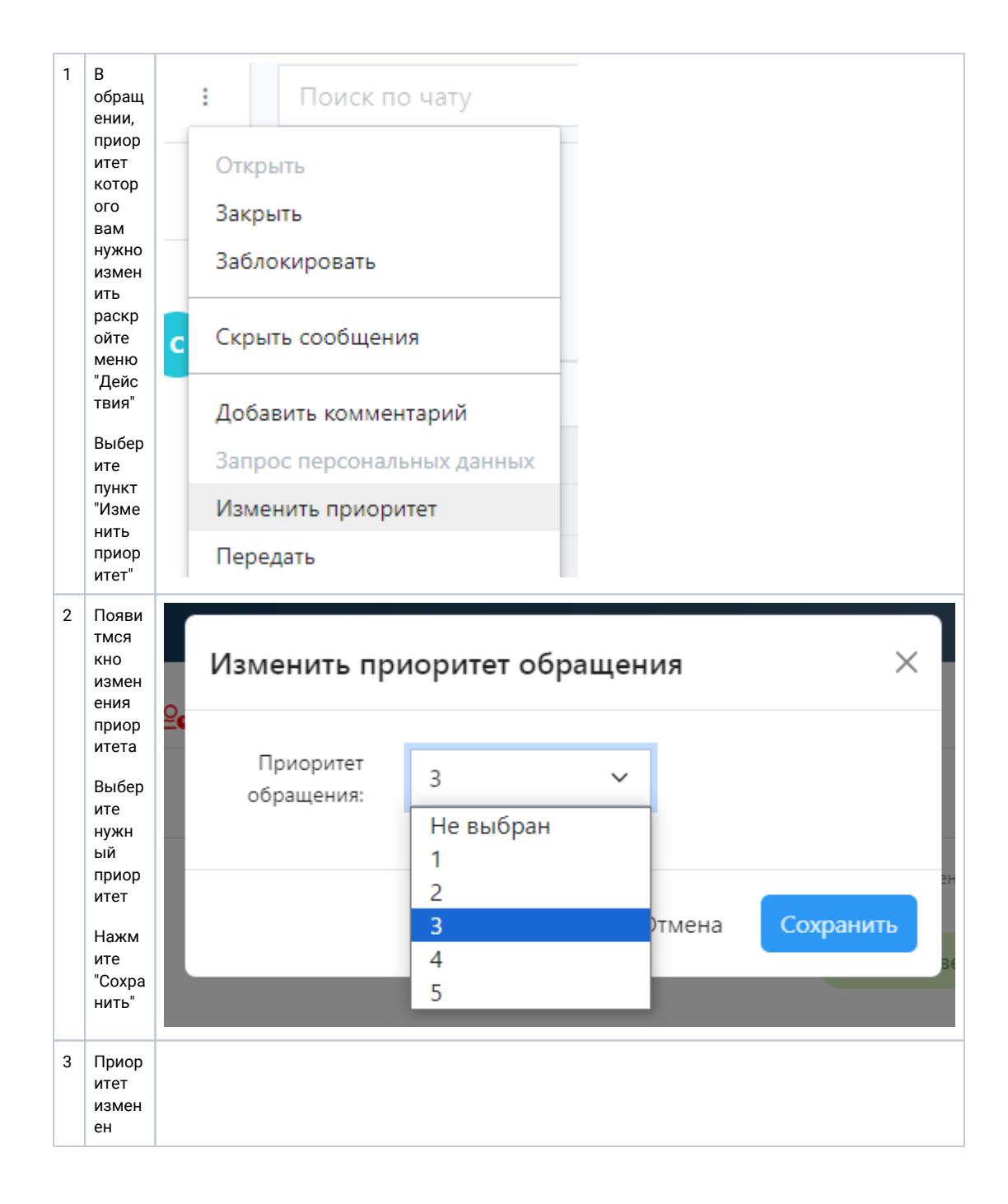